Windows 2000 Server

- 13 ISBN 9787505386099
- 10 ISBN 7505386093

出版时间:2003-5

页数:226

版权说明:本站所提供下载的PDF图书仅提供预览和简介以及在线试读,请支持正版图书。

www.tushu111.com

Windows 2000 Server ISBN 9787505386099

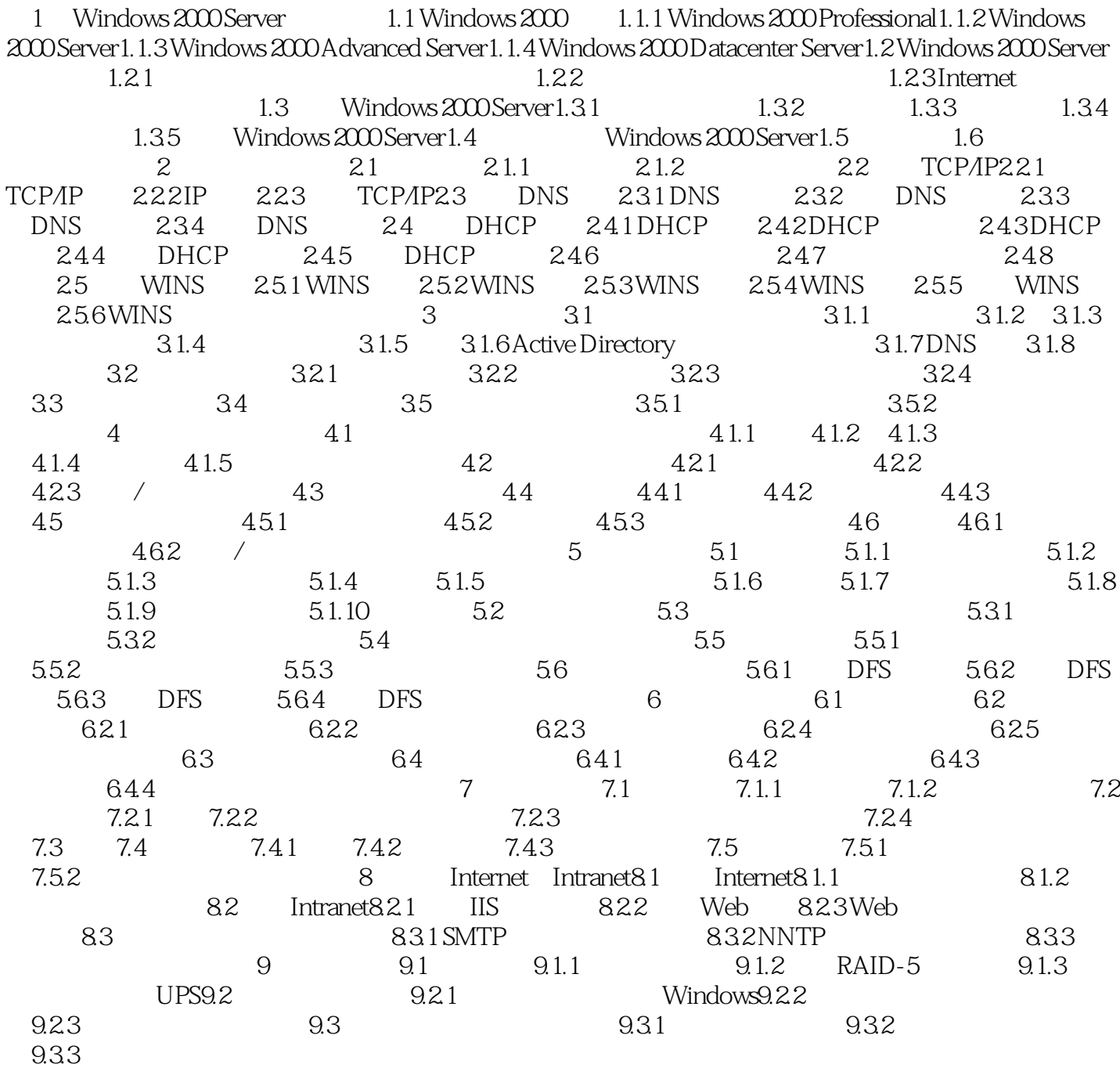

Windows 2000 Server

本站所提供下载的PDF图书仅提供预览和简介,请支持正版图书。

:www.tushu111.com